**Ludwig-Maximilians-Universitat M¨ unchen ¨** Munchen, 06.06.2006 ¨  $Department$  "Institut für Informatik" Prof. Dr. Christian Böhm Elke Achtert, Peter Kunath, Alexey Pryakhin

# **Datenbanksysteme II** SS 2006

#### **Ubungsblatt 5: Logging und Recovery ¨**

Besprechung: 12.06. – 13.06.2006

Gegeben sei ein DBMS, das die parallel laufenden Transaktionen  $T_1, T_2, T_3$  und  $T_4$  verwaltet. Dabei ändert Transaktion  $T_1$  die Objekte B und E,  $T_2$  die Objekte A und B,  $T_3$  das Objekt E und schließlich Transaktion  $T_4$  die Objekte C und D. Dabei sei das Objekt  $X \in \{A, B, C, D, E\}$  jeweils in der Seite  $P_X$  enthalten. Die modifizierten Seiten  $P_C$ ,  $P_E$  und  $P_A$  werden durch die jeweilige Operation flush( $P_Y$ ) ( $Y \in \{C, E, A\}$ ) zum Zeitpunkt  $t = 55$ ,  $t = 95$  bzw.  $t = 105$  aus dem DB-Puffer verdrängt und in die DB eingebracht. Die Operationen  $b_i$  bzw.  $c_i$  markieren Transaktionsbeginn (BOT) bzw. Commit (EOT) der jeweiligen Transaktion  $T_i.$ 

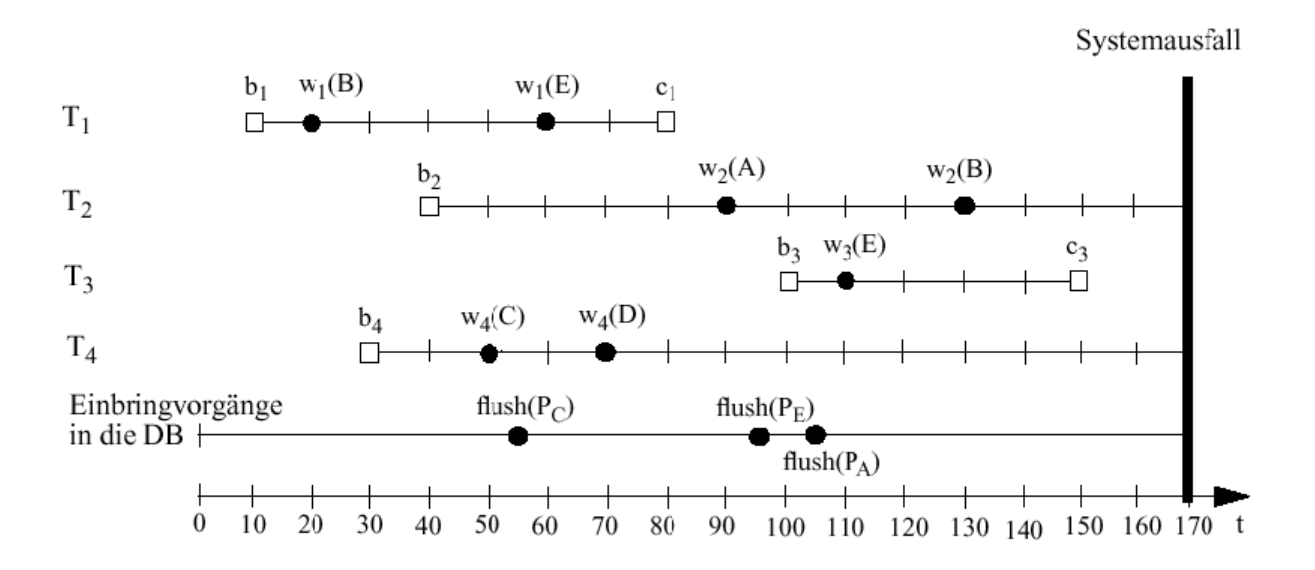

Das DBMS setzt ein physiologisches Logging-Verfahren ein und benutzt dabei Non-Atomic, Steal und No-Force als Einbring-, Seitenersetzungs- bzw. Ausschreibestrategie. Es werden indirekte Sicherungspunkte benutzt, der letzte vor dem Systemausfall war zum Zeitpunkt 0 schon abgeschlossen (dabei wurden alle Seiten erfolgreich ausgeschrieben). Während der Ausführung der Transaktionen werden keinerlei Sicherungspunkte gesetzt. Zu Beginn hat die Log-Sequence-Number LSN den Wert 0 und alle Page-LSN werden ebenfalls auf 0 gesetzt. Hat ein Log-Eintrag keinen Vorgänger, so wird PrevLSN entsprechend mit 0 initialisiert.

# **Aufgabe 5-1** *Normalablauf*

(a) Führen Sie die in der Abbildung gezeigten Aktionen der Transaktionen nacheinander durch und vervollständigen Sie dabei die Tabelle auf der nächsten Seite.

Benutzen Sie dabei folgende Notation für die Log-Information:

- $R(X)$ : Redo-Information für Objekt  $X$
- $\bullet$  *U(X)*: Undo-Information für Objekt X
- *BOT*: Transaktionsbeginn
- *EOT*: Transaktionsende
- (b) Wie sieht der Inhalt der Datenbank zum Zeitpunkt des Systemfehlers aus?

## **Aufgabe 5-2** *Ablauf der Crash-Recovery*

- (a) Aus welchen Phasen besteht die Crash-Recovery nach dem Systemfehler?
- (b) Führen Sie mit Hilfe der Log-Datei aus Aufgabe 5-1 die Crash-Recovery durch. Benutzen Sie hierzu
	- vollständiges Redo
	- selektives Redo

Begründen Sie kurz die einzelnen Recovery-Aktionen.

# **Aufgabe 5-1 a)**

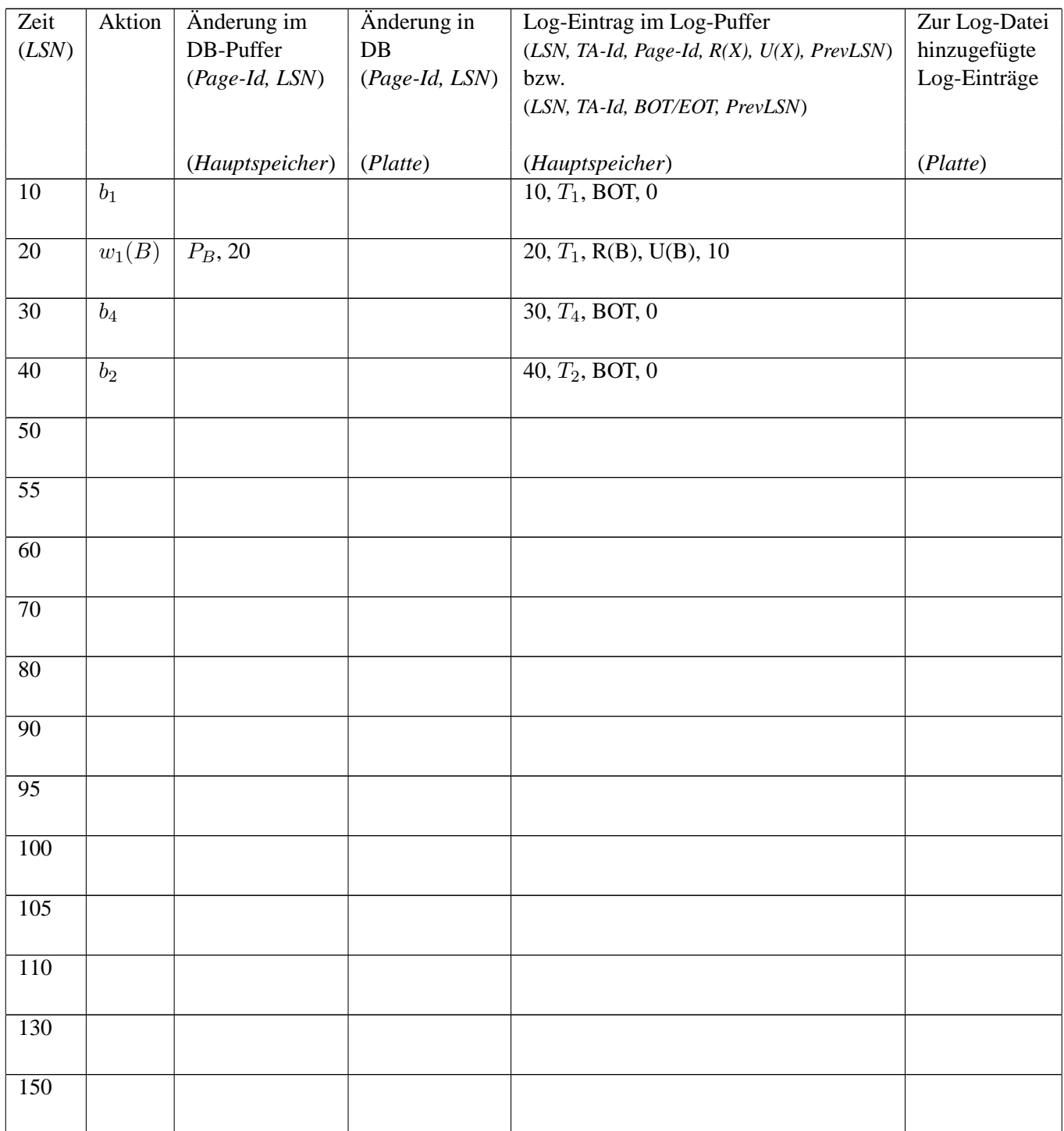